## BIOS PDF

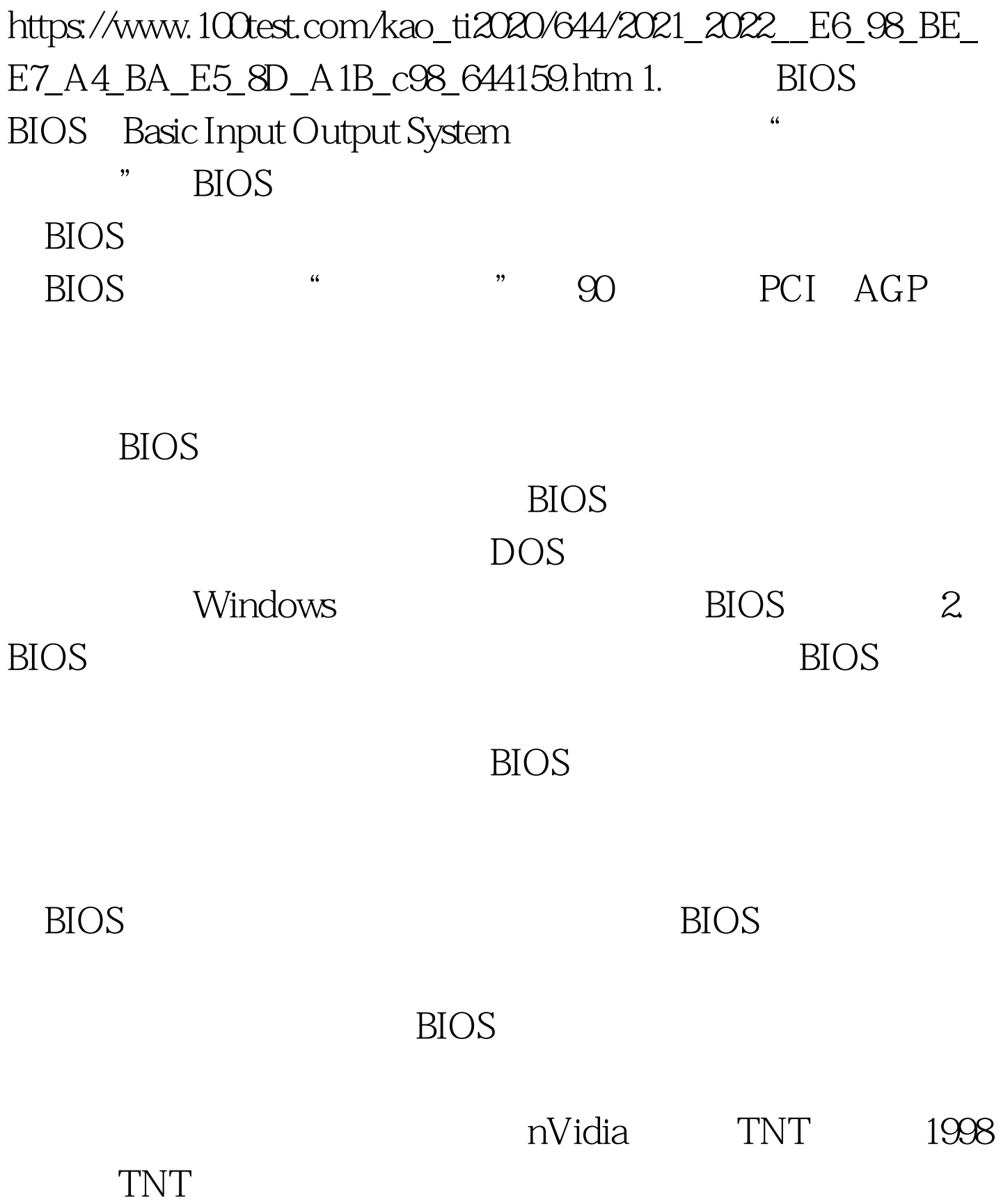

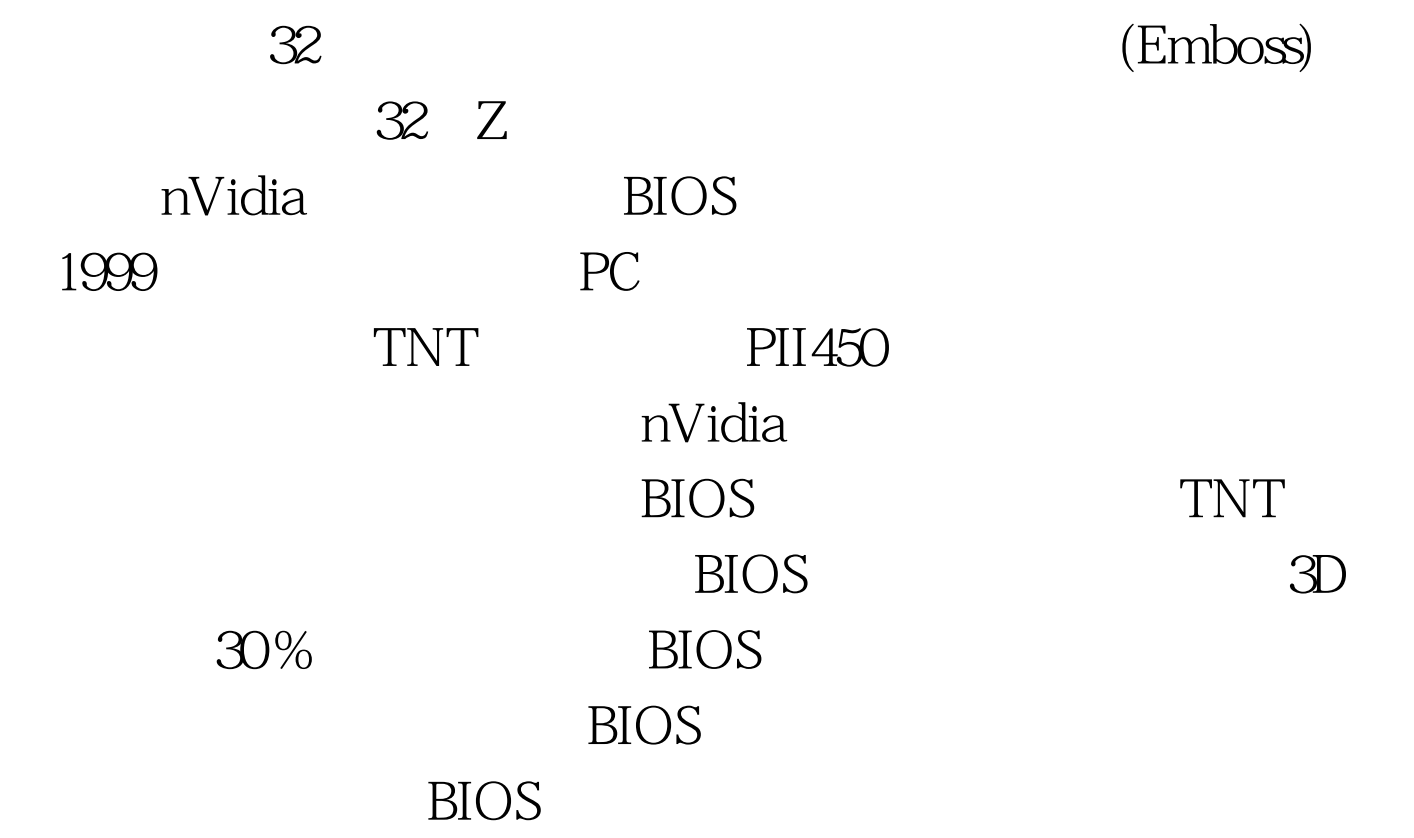

 $\overline{B}$ ios exemplos exemplos exemplos exemplos exemplos exemplos exemplos exemplos exemplos exemplos exemplos exemplos exemplos exemplos exemplos exemplos exemplos exemplos exemplos exemplos exemplos exemplos exemplos ex MS Windows  $\overline{\text{BIOS}}$ 

BIOS BIOS

BIOS, BIOS Windows NT4.0 WorkStation Windows2000 PC CAD/CAM Windows98 Windows NT4.0 Windows2000  $NT$ 32 GDI Windows98 16

BIOS NT  $\alpha$ BIOS------ BIOS 3. BIOS BIOS (ROM) ROM ROM  $\overline{\text{BIOS}}$ RIOS BIOS BIOS  $(1.)$ EEPROM BIOS Flash EOPROM() ROM BIOS BIOS (2)EPROM  $\frac{1}{2}$  , and  $\frac{1}{2}$  , and  $\frac{1}{2}$  , and  $\frac{1}{2}$  , and  $\frac{1}{2}$  , and  $\frac{1}{2}$  , and  $\frac{1}{2}$  , and  $\frac{1}{2}$  , and  $\frac{1}{2}$  , and  $\frac{1}{2}$  , and  $\frac{1}{2}$  , and  $\frac{1}{2}$  , and  $\frac{1}{2}$  , and  $\frac{1}{2}$  , a BIOS and the set of the set of the set of the set of the set of the set of the set of the set of the set of the set of the set of the set of the set of the set of the set of the set of the set of the set of the set of the  $(3)$ PROM (4.)TSR BIOS BIOS  $\rm BIOS$ TSR terminate and stay resident  $\frac{1}{\sqrt{1-\frac{1}{\sqrt{1-\frac{1$ TSR BIOS examples and the BIOS state of the BIOS state of the BIOS  $\overline{\text{BIOS}}$ Autoexec.bat

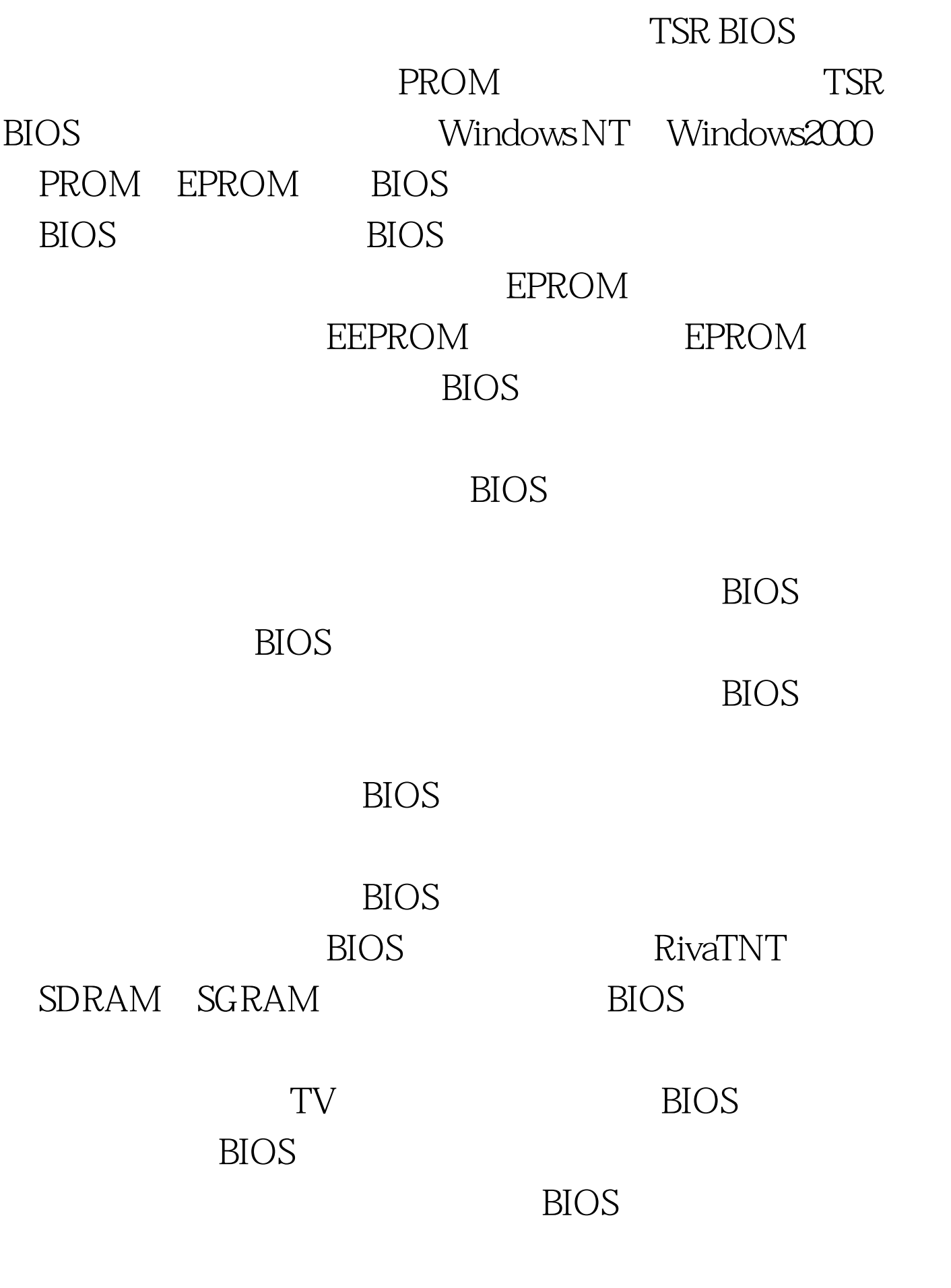

BIOS BIOS

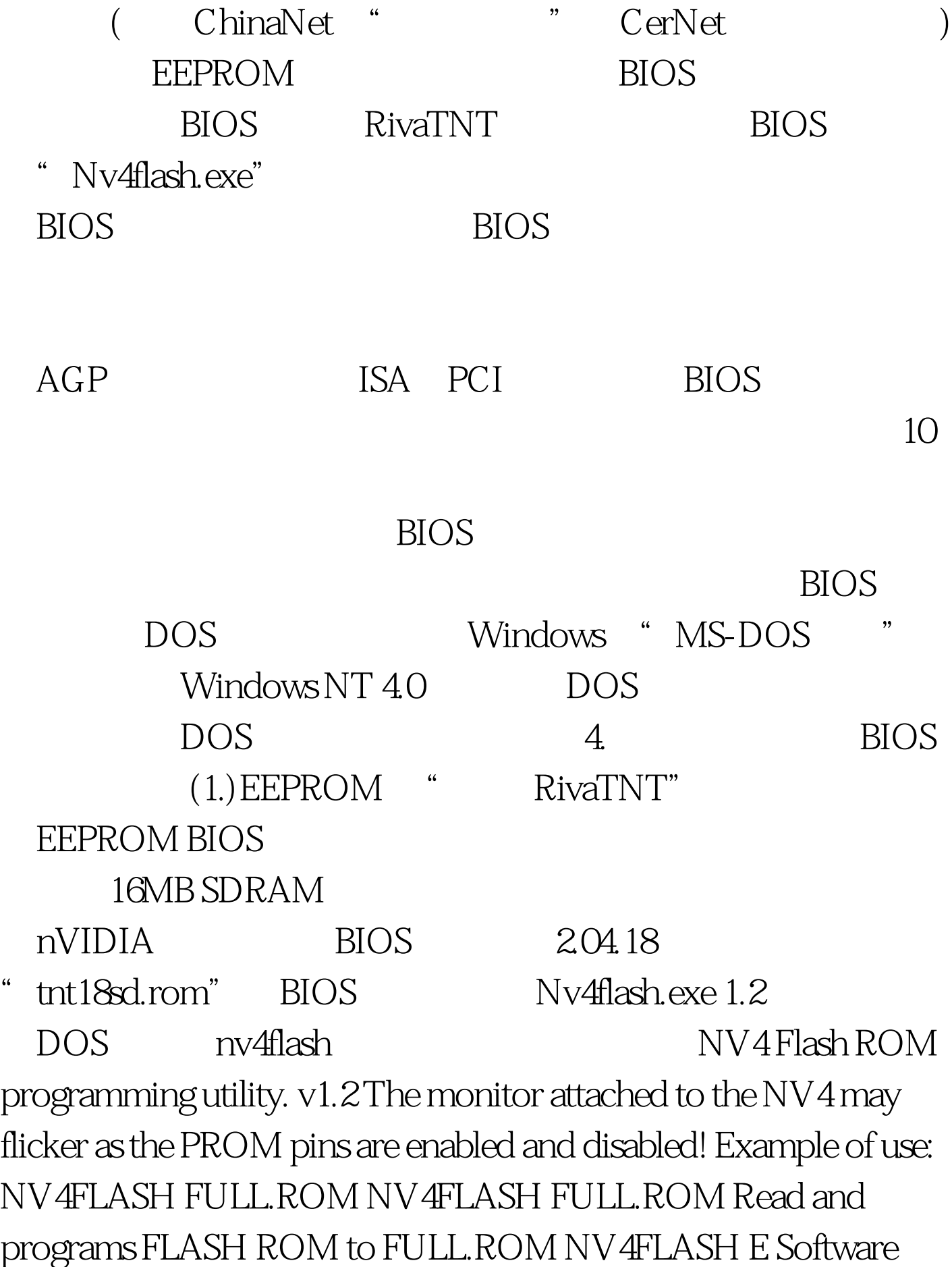

## Erase NV4FLASH D Dump ROM NV4FLASH C Check for supported EEPROM NV4FLASH W Write Protect NV4FLASH R Reset Write Protect NV4FLASH ? display options " NV4FLASH C" BIOS ROM

 $(c2aa)$  100Test

www.100test.com